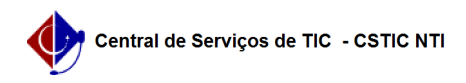

## [como fazer] Como adicionar arquivos ao contrato? 27/07/2024 05:34:46

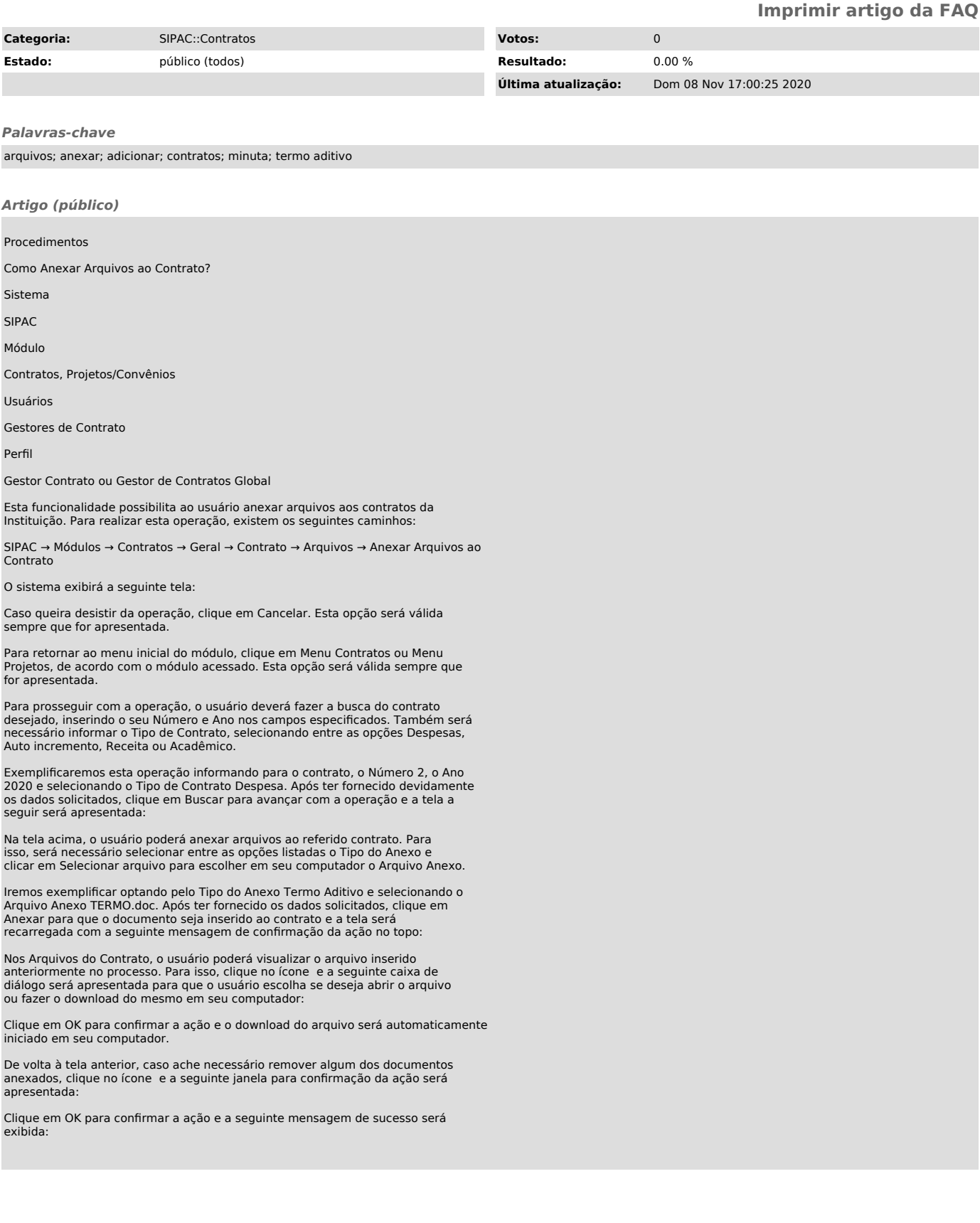